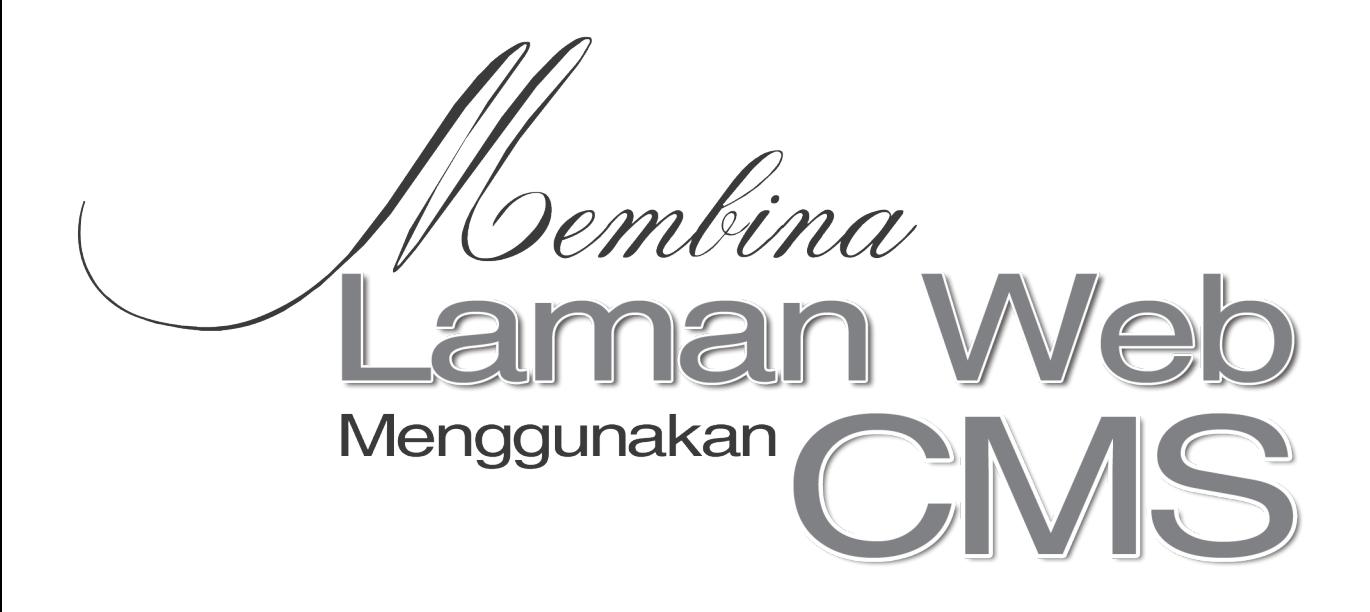

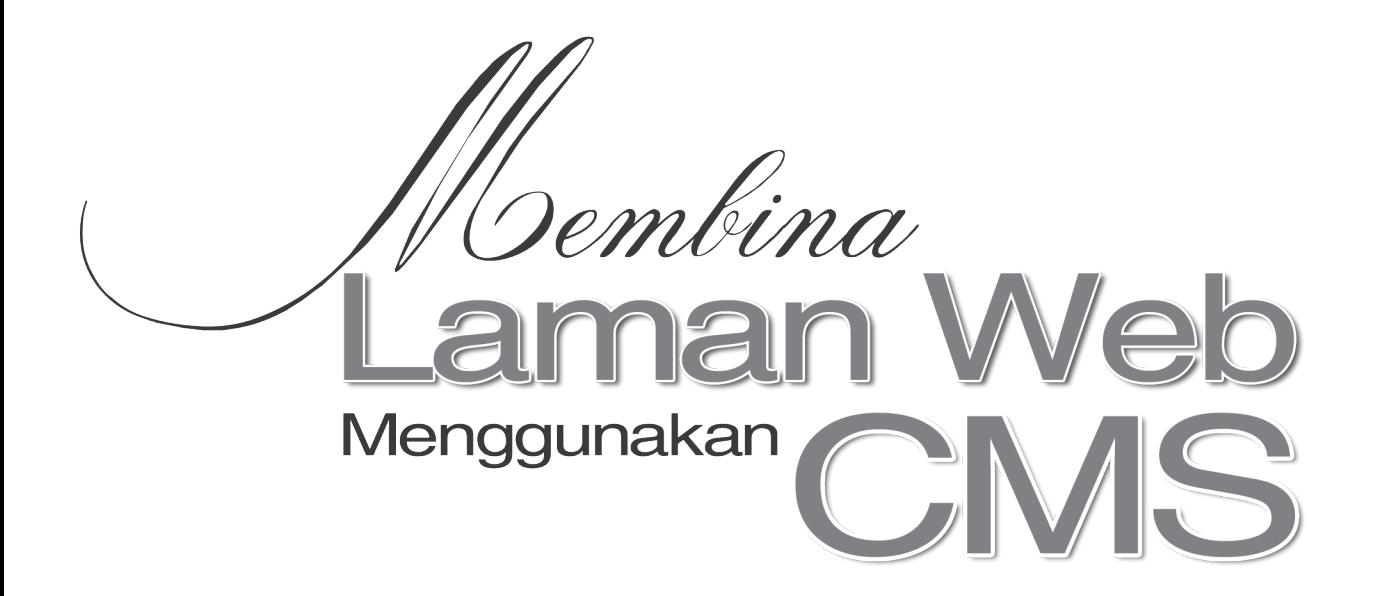

**Azizul Zamri Muhamed Amin Mohamad Aizi Salamat Mohd Zaki Mohd Salikon Mohd Norasri Ismail Mohd Hatta Mohamed Ali** 

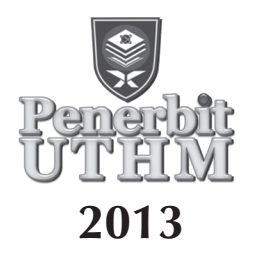

### © Penerbit UTHM Cetakan Pertama 2013

Hak Cipta terpelihara. Tidak dibenarkan mengeluar ulang mana-mana bahagian artikel, ilustrasi dan isi kandungan buku ini dalam apa juga bentuk dan dengan apa jua sama ada secara elektronik, fotokopi mekanik, rakaman atau cara lain sebelum mendapat keizinan bertulis daripada Pejabat Penerbit, Universiti Tun Hussein Onn Malaysia, Parit Raja, Batu Pahat, Johor. Perundingan tertakluk kepada perkiraan royalti atau honorarium.

Perpustakaan Negara Malaysia Data Pengkatalogan-dalam-Penerbitan

Membina laman web menggunakan CMS / Azizul Zamri Muhamed Amin (et al.) ISBN 978-967-0468-09-09 Web sites--Design. 2. Web sites development I. Azizul Zamri Muhamed Amin. 006.7

> Diterbitkan oleh: Penerbit UTHM Universiti Tun Hussein Onn Malaysia 86400 Parit Raja, Batu Pahat, Johor No. Tel: 07-453 7051 / 7454 No. Faks: 07-453 6145

Laman web: http://penerbit.uthm.edu.my E-mel: pt@uthm.edu.my

Penerbit UTHM adalah anggota Majlis Penerbitan Ilmiah Malaysia ( MAPIM)

Dicetak oleh: AWIJAYA ENTERPRISE (JM 0462220 D) No. 15, Jalan Budi Utara Taman Wawasan Perindustrian 83000 Batu Pahat Johor, Malaysia

## **Prakata**

Laman *web* merupakan salah satu alat yang amat penting pada masa kini. Ianya menjadi satu keperluan di sesebuah organisasi, institusi, sekolah, universiti mahupun individu yang ingin menyampaikan maklumat kepada pengguna *Global* atau pun pengguna di dalam sesebuah organisasi. Untuk itu CMS *Joomla*! yang menggunakan PHP sebagai pemprograman utamanya sering digunakan oleh kebanyakan organisasi masa kini.

Untuk mereka yang ingin belajar dan menghasilkan laman *web* sendiri hinggalah memaparkannya ke Internet, buku ini amat sesuai digunakan sebagai rujukan. Buku ini amat mudah difahami dan digunakan oleh sesiapa sahaja yang membacanya. Bagi pengguna yang tidak pernah membuat program komputer sekalipun boleh menggunakan buku ini.

Di dalam buku ini diterangkan satu persatu langkah demi langkah dan fungsi setiap modul yang ada. Penerangan yang terperinci ini bersesuaian dengan peringkat pengetahuan pengguna sebagai panduan mewujudkan sebuah laman *web* yang dinamik dan interaktif.

# **KANDUNGAN**

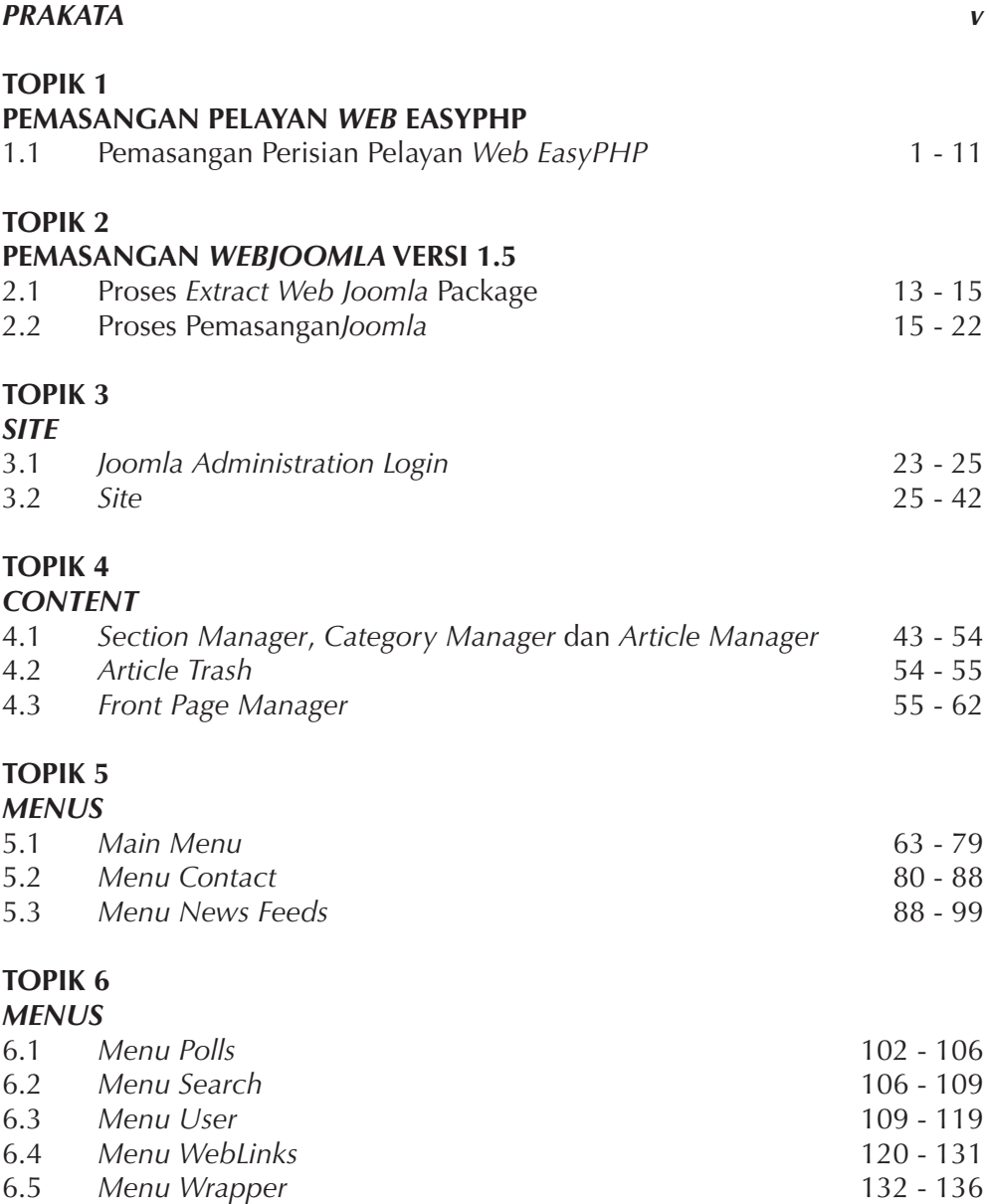

#### MEMBINA LAMAN WEB MENGGUNAKAN CMS

### **TOPIK 7**

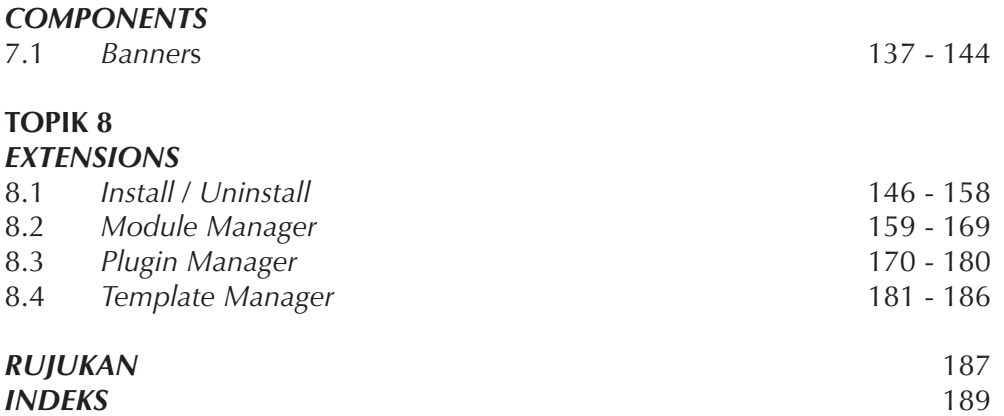